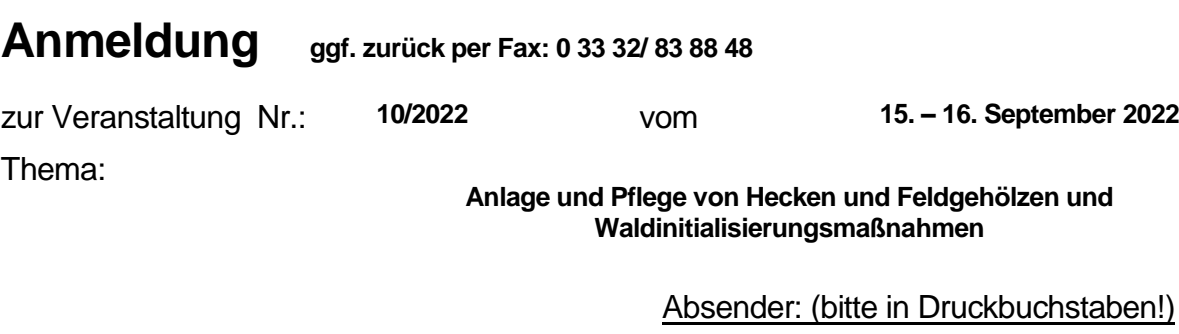

## **Internationalpark Unteres Odertal GmbH c/o Brandenburgische Akademie Park 3 - Schloss**

**D – 16303 Schwedt/ OT Criewen**

……………………………………………………………………………… Name, Vorname der Teilnehmerin / des Teilnehmers

………………………………………………………………

……………………………………………………………

……………………………………………………… **Straße** 

……………………………………………………… PLZ, Ort

Firma / Institution

……………………………………………………… Tel, Fax

……………………………………………………………………. e-Mail

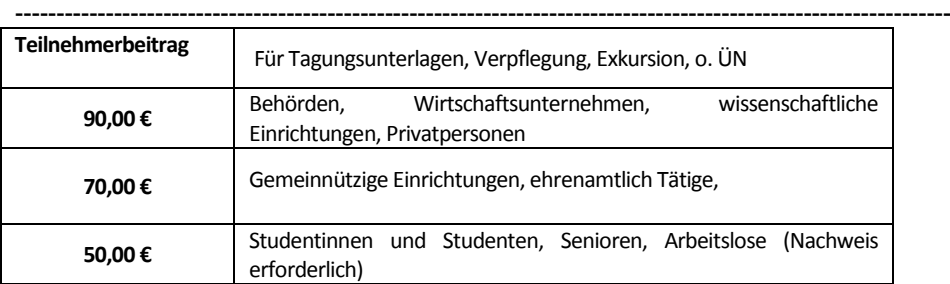

## **BIS ZUM 12. September 2022 IST DIE ANMELDUNG MÖGLICH.**

**Die Teilnehmerzahl ist begrenzt. Anmeldungen werden in der Reihenfolge ihres Eingangs berücksichtigt. Die im September 2022 eventuell in Brandenburg geltenden Anti-Corona-Verordnungen werden wir beachten und ggfs. die Tagung an die gegebenen Rahmenbedingungen anpassen.**

□ Der Teilnehmerbeitrag in Höhe von **€**

wurde/ wird auf das **Konto 30002446** bei der Stadtsparkasse Schwedt, **BLZ 17052302,** überwiesen.

**Bitte die Veranstaltungsnummer 10/2022 und in jedem Fall den Namen des Teilnehmers / der Teilnehmerin und die Institution angeben**

## **SEPA-Überweisung:**

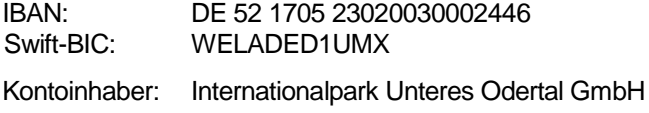